$\overline{2}$ 

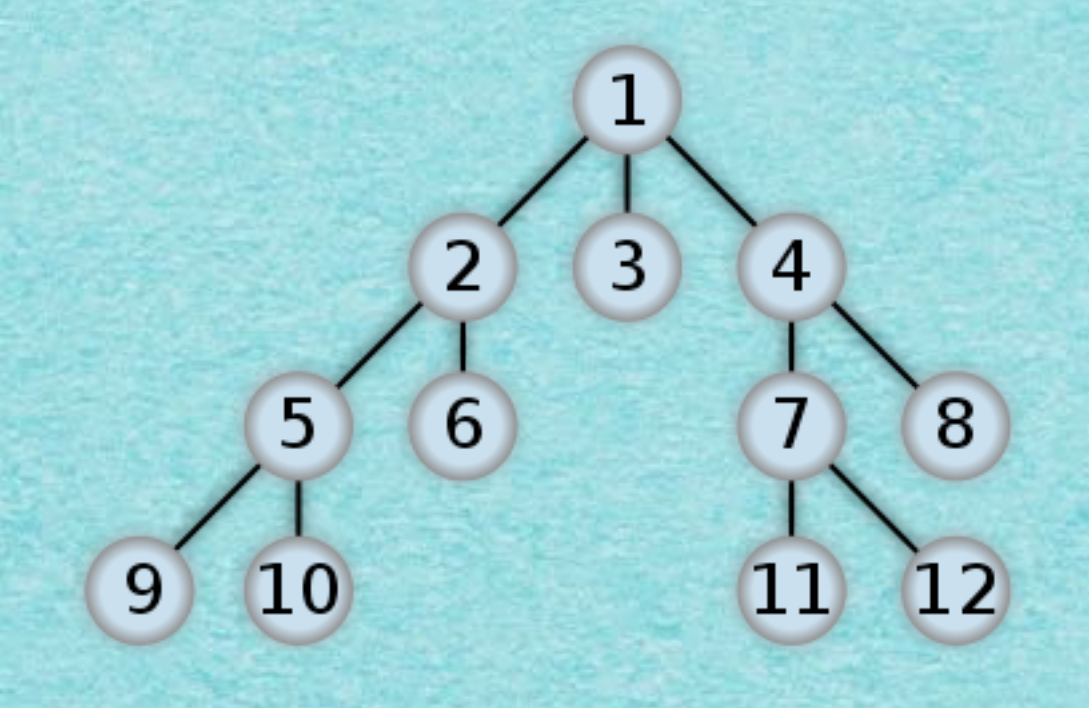

R:

 $\overline{2}$ 

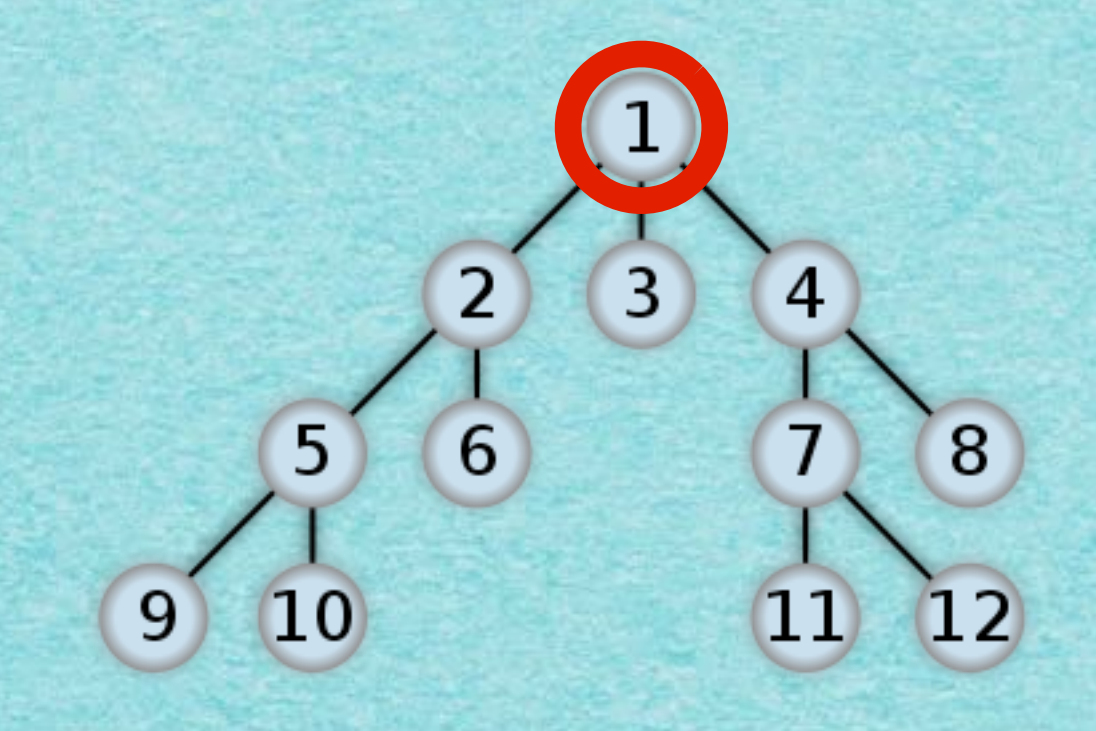

**R: 1** 

 $\overline{2}$ 

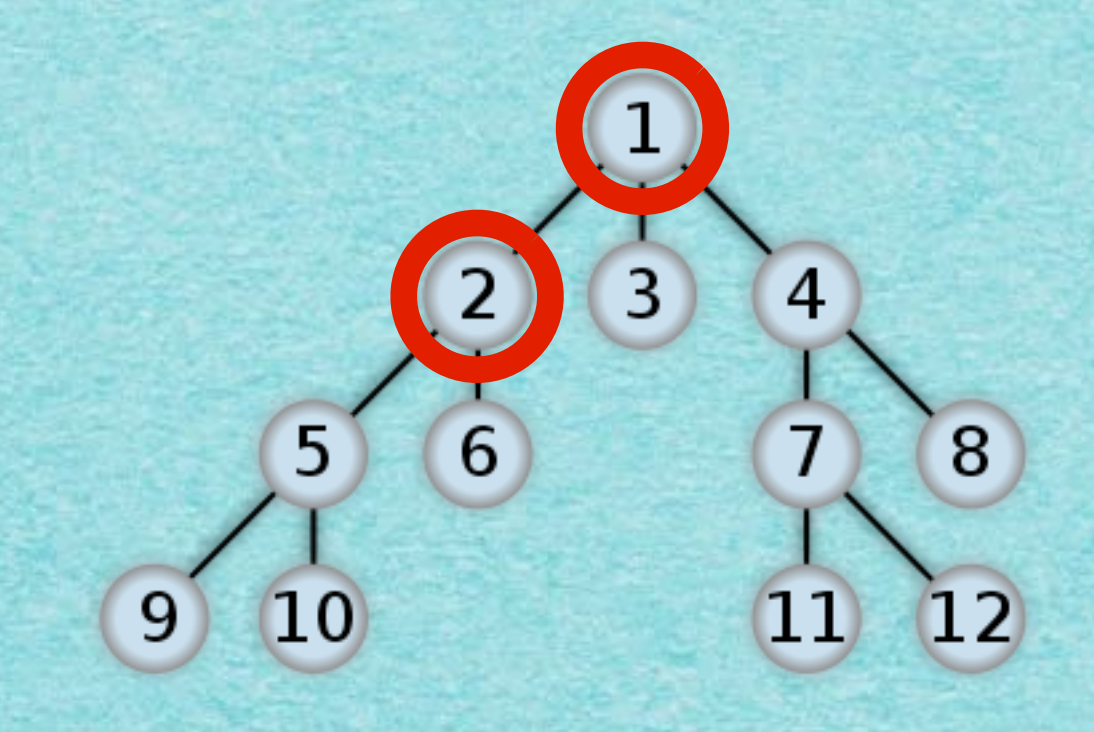

 $R: 1,2$ 

 $\overline{2}$ 

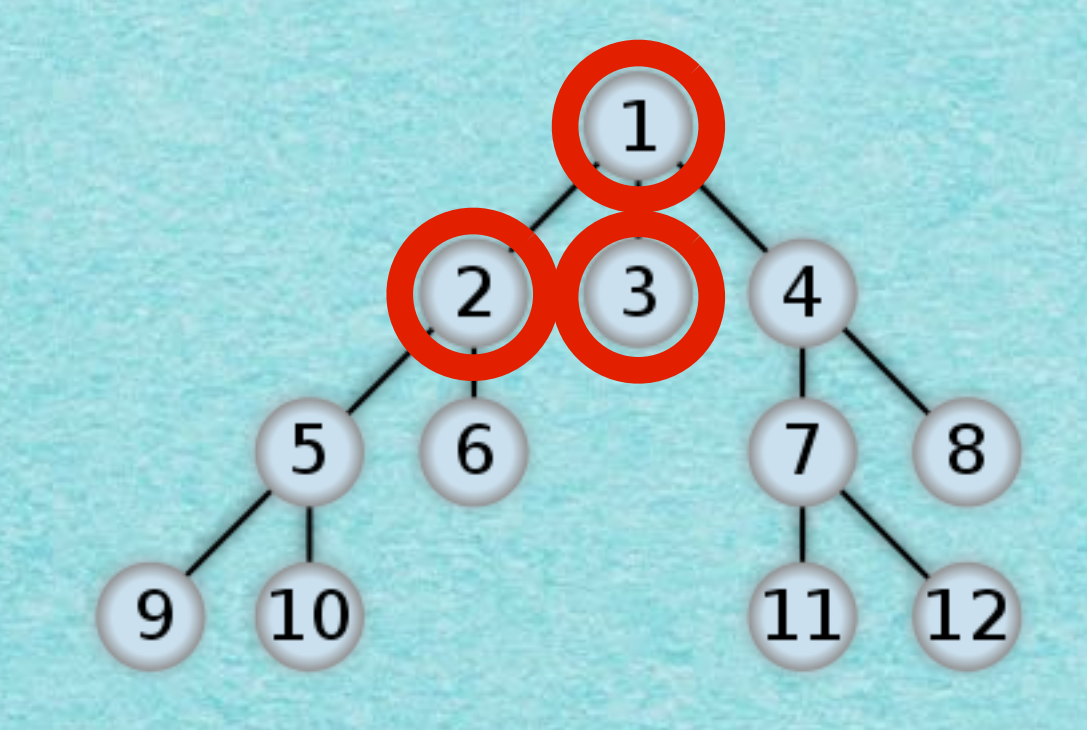

 $R: 1, 2, 3$ 

 $\overline{2}$ 

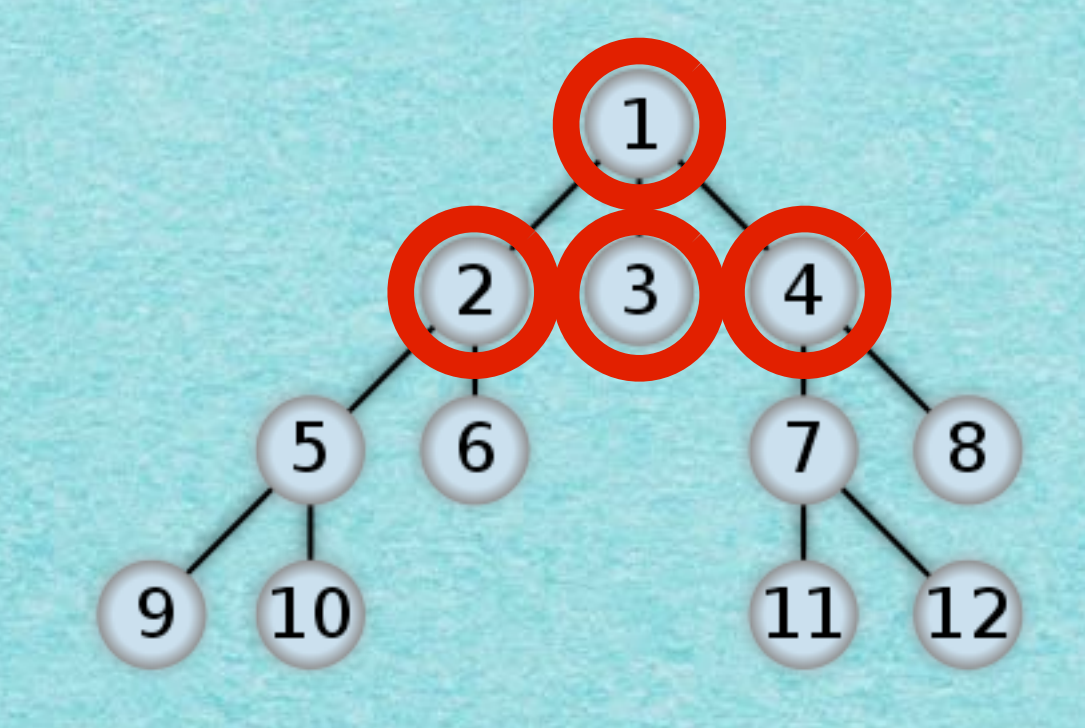

 $R: 1, 2, 3, 4$ 

 $\overline{2}$ 

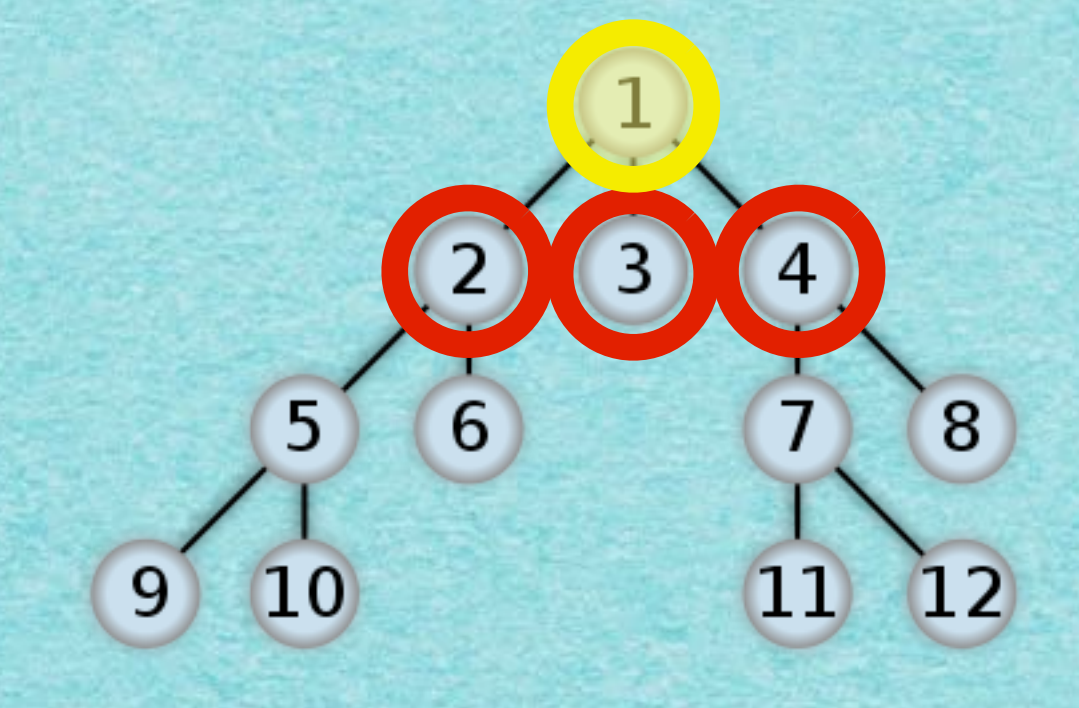

 $R: 2,3,4$ 

 $\overline{2}$ 

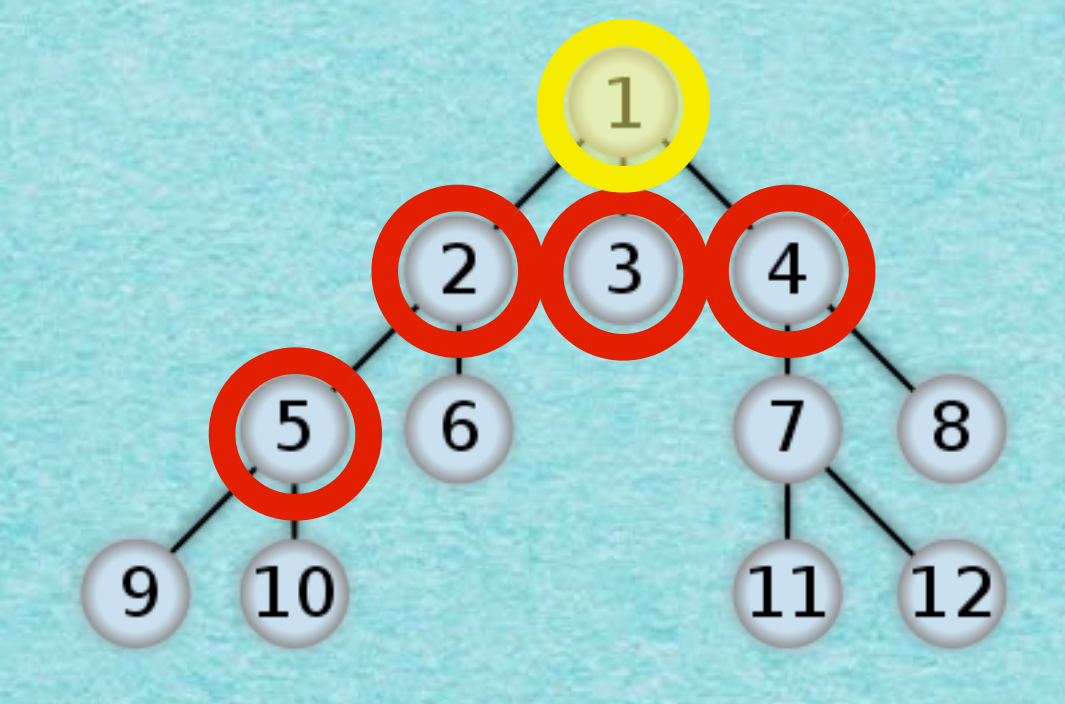

 $R: 2,3,4,5$ 

 $\overline{2}$ 

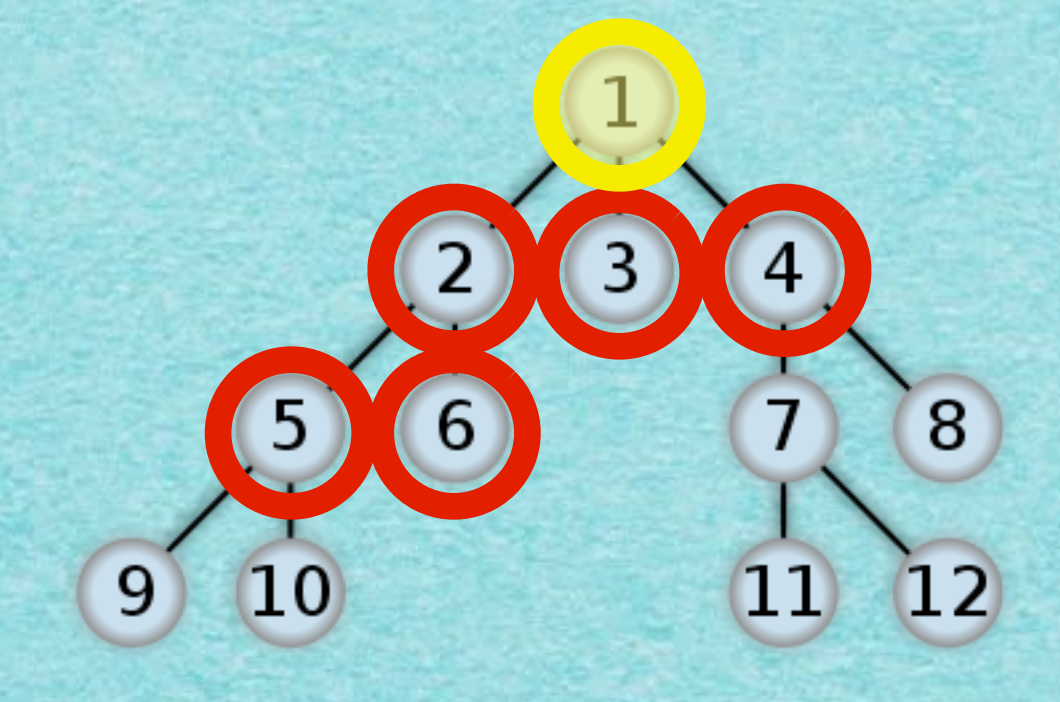

 $R: 2,3,4,5,6$ 

 $\overline{2}$ 

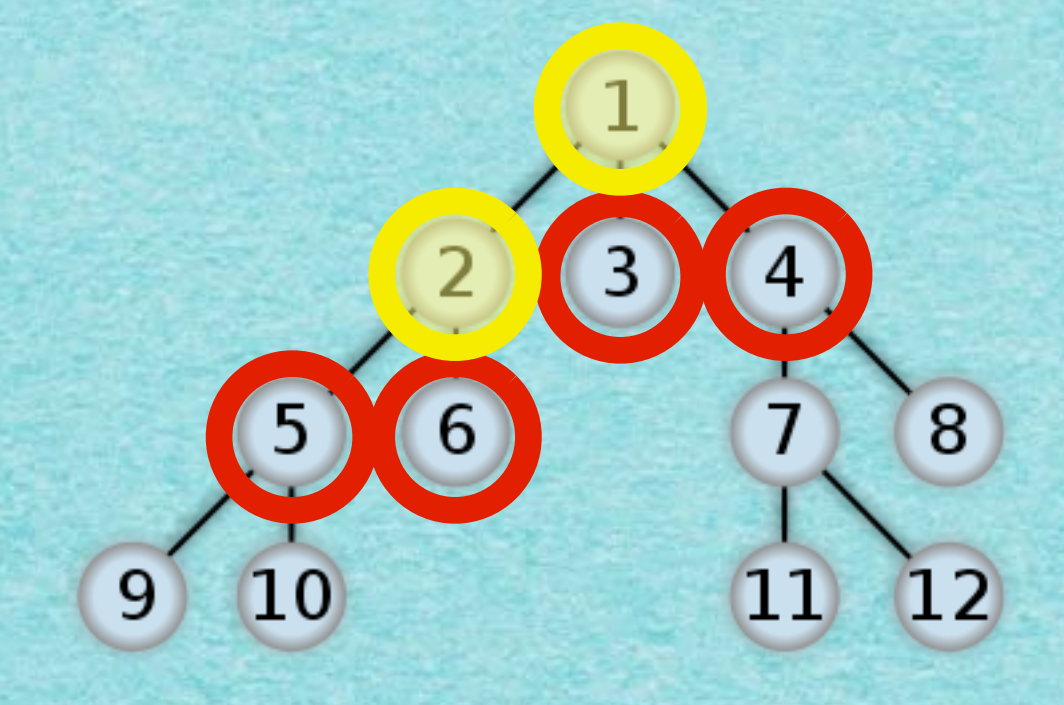

 $R: 3,4,5,6$ 

 $\overline{2}$ 

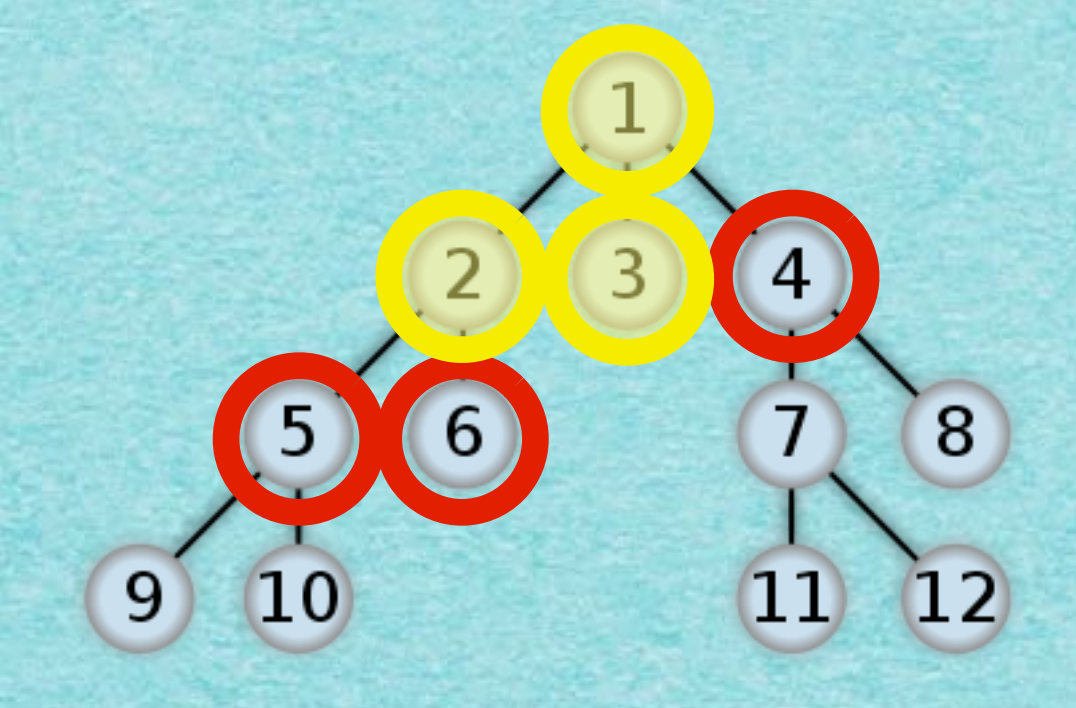

 $R: 4, 5, 6$ 

 $\overline{2}$ 

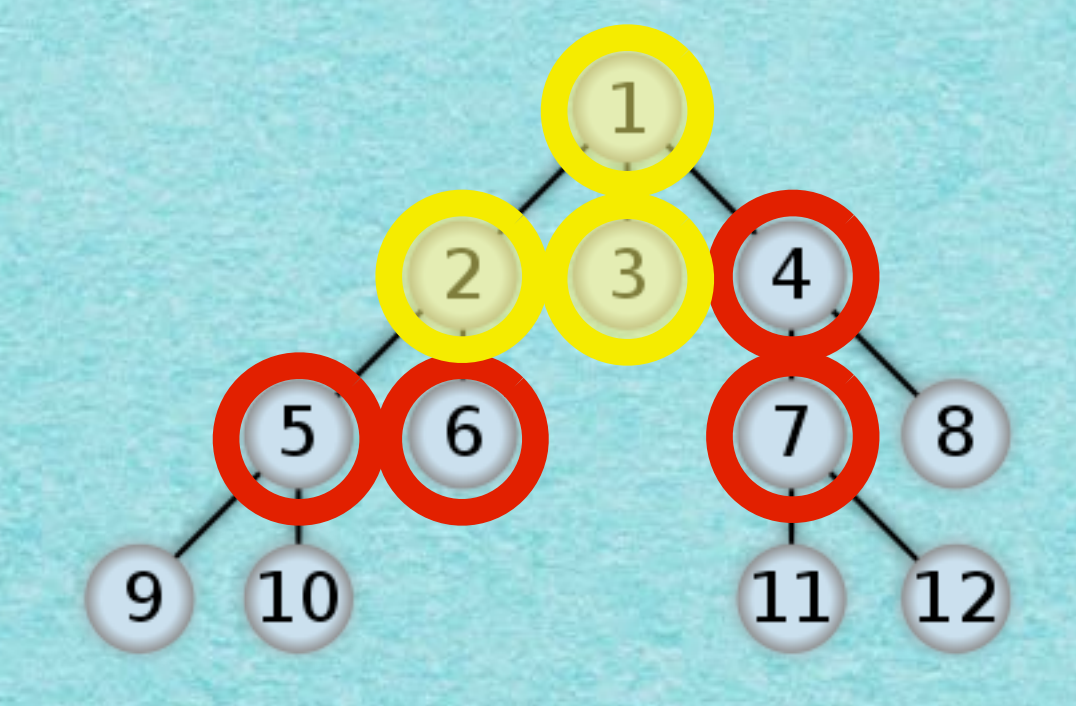

 $R: 4, 5, 6, 7$ 

 $\overline{2}$ 

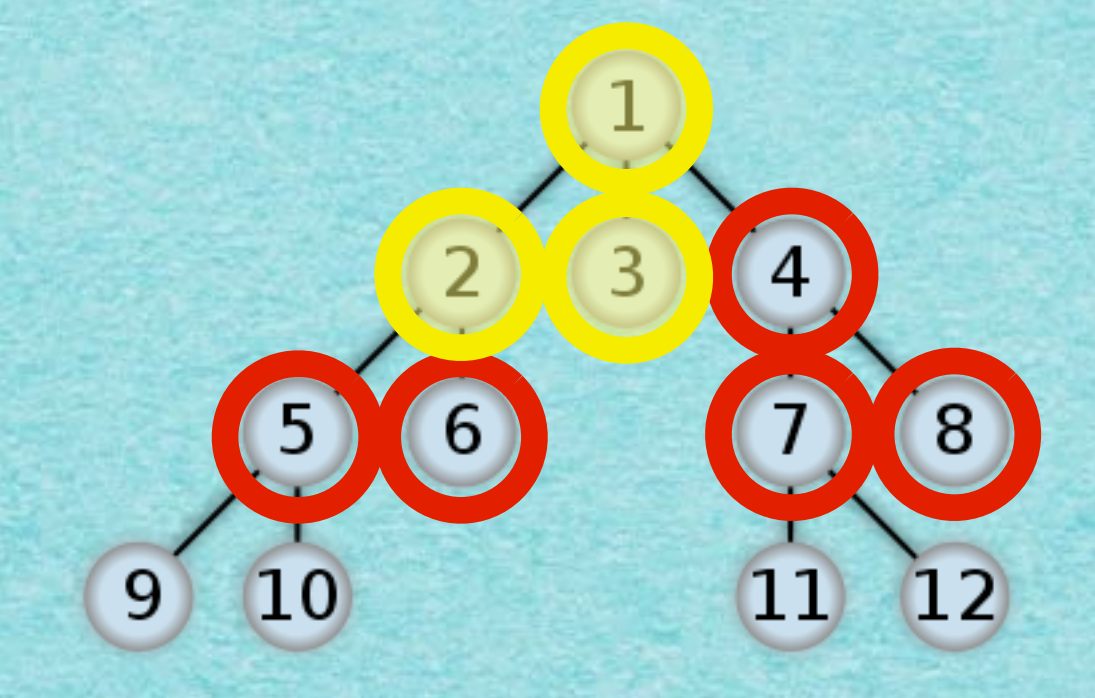

 $R: 4, 5, 6, 7, 8$ 

 $\overline{2}$ 

![](_page_12_Picture_1.jpeg)

 $R: 5,6,7,8,9$ 

 $\overline{2}$ 

![](_page_13_Picture_1.jpeg)

R: 5,6,7,8,9,10

 $\overline{2}$ 

![](_page_14_Picture_1.jpeg)

R: 6,7,8,9,10

 $\overline{2}$ 

![](_page_15_Picture_1.jpeg)

R: 7,8,9,10

 $\overline{2}$ 

![](_page_16_Picture_1.jpeg)

R: 7,8,9,10,11

 $\overline{2}$ 

![](_page_17_Picture_1.jpeg)

R: 7,8,9,10,11,12

 $\overline{2}$ 

![](_page_18_Picture_1.jpeg)

#### R: 8,9,10,11,12

 $\overline{2}$ 

![](_page_19_Picture_1.jpeg)

R: 9,10,11,12

 $\overline{2}$ 

![](_page_20_Picture_1.jpeg)

#### R:10,11,12

 $\overline{2}$ 

![](_page_21_Figure_1.jpeg)

R:11,12

![](_page_22_Figure_1.jpeg)

 $R:12$ 

![](_page_23_Figure_1.jpeg)

R:

![](_page_24_Figure_1.jpeg)

R:

**STOP!** 

### BREITENSUCHE - "BREADTH-FIRST SEARCH" (BFS)

 $\overline{2}$ 

# Graphenscan mit

![](_page_25_Figure_1.jpeg)

R:

# Graphenscan mit

![](_page_26_Figure_1.jpeg)

**R: 1** 

# Graphenscan mit

![](_page_27_Figure_1.jpeg)

 $R: 1,2$ 

![](_page_28_Picture_1.jpeg)

 $R: 1, 2, 3$ 

 $\overline{\mathbf{3}}$ 

![](_page_29_Picture_1.jpeg)

 $R: 1, 2, 3, 4$ 

 $\overline{\mathbf{3}}$ 

![](_page_30_Picture_1.jpeg)

 $R: 1, 2, 3$ 

![](_page_31_Picture_1.jpeg)

 $R: 1, 2, 3, 5$ 

![](_page_32_Picture_1.jpeg)

R: 1,2,3,

 $\overline{\mathbf{3}}$ 

 $\overline{\mathbf{3}}$ 

![](_page_33_Picture_1.jpeg)

 $R: 1,2$ 

![](_page_34_Picture_1.jpeg)

 $R: 1, 2, 6$ 

![](_page_35_Picture_1.jpeg)

 $R: 1,2$ 

![](_page_36_Figure_1.jpeg)

**R: 1** 

![](_page_37_Picture_1.jpeg)

 $R: 1,7$ 

![](_page_38_Figure_1.jpeg)

**R: 1** 

![](_page_39_Picture_1.jpeg)

R: 1,8

![](_page_40_Picture_1.jpeg)

 $R: 1,8,9$ 

 $\overline{\mathbf{3}}$ 

![](_page_41_Picture_1.jpeg)

R: 1,8,9,10

![](_page_42_Picture_1.jpeg)

 $R: 1,8,9$ 

![](_page_43_Picture_1.jpeg)

R: 1,8,9,11

![](_page_44_Picture_1.jpeg)

R: 1,8,9

 $\overline{\mathbf{3}}$ 

![](_page_45_Picture_1.jpeg)

R: 1,8

![](_page_46_Picture_1.jpeg)

R: 1,8,12

 $\overline{\mathbf{3}}$ 

![](_page_47_Picture_1.jpeg)

R: 1,8

![](_page_48_Picture_1.jpeg)

**R: 1** 

![](_page_49_Figure_1.jpeg)

R:

![](_page_50_Figure_1.jpeg)

R:

**STOP!** 

#### TIEFENSUCHE - "DEPTH-FIRST SEARCH" (DFS)